ユーザー各位

福井コンピュータ株式会社 福井コンピュータアーキテクト株式会社 福井コンピュータスマート株式会社

# **「**Sophos Endpoint**」環境下で弊社アプリケーションが起動しない**

いつも弊社製品をご利用いただき、誠にありがとうございます。

SOPHOS 社の「Sophos Endpoint」環境下で、弊社アプリケーションが起動しない、「ネット認証 ライセンスセンター」が起動しない、という障害が発生しております。

「Sophos Endpoint」の設定変更にて回避方法を確認いたしましたので、下記ご参照の上ご対応い ただきますようお願いいたします。

#### ■ **障害内容**

記

ウィルス対策ソフトである、「Sophos Endpoint」環境下の PC において、弊社アプリケーション が起動しない、「ネット認証ライセンスセンター」が起動しない。

#### ■ **対象製品**

- ・弊社アプリケーション(建築 / BIM / 測量 / 土木 / 官公庁 各商品)
- ・ネット認証ライセンスセンター
- ・FC アカウント

### ■ **回避方法**

※システム管理者の方に作業を依頼してください。

- 1. Web 管理コンソールにサインインする (<https://central.sophos.com/manage/login>)
- 2. 「マイプロダクト」-「Endpoint」-「ポリシー」を実行する

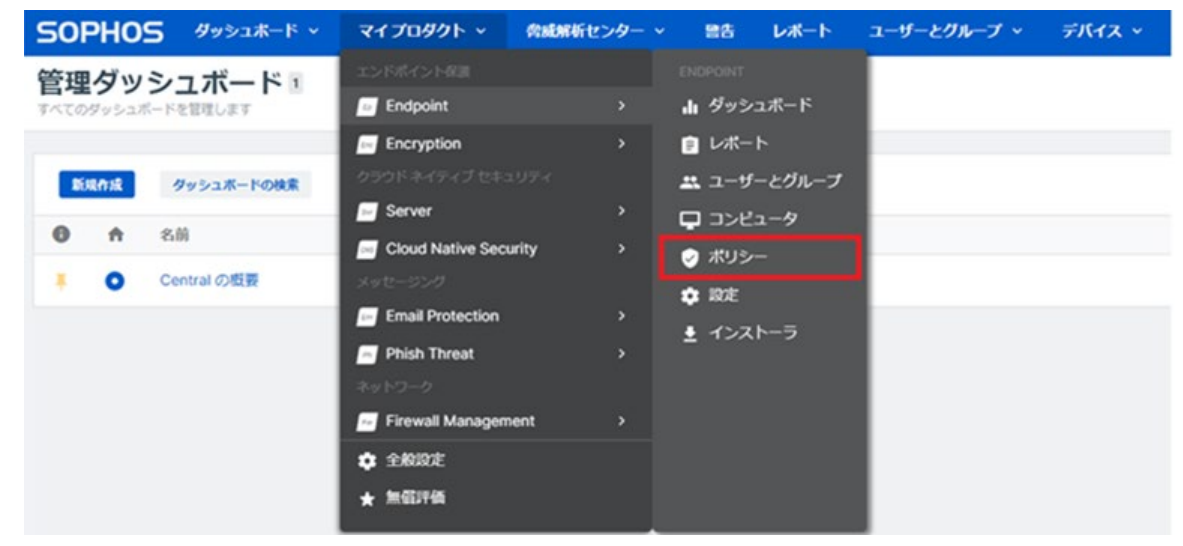

## 3. 「デフォルトポリシー-脅威対策」を実行する

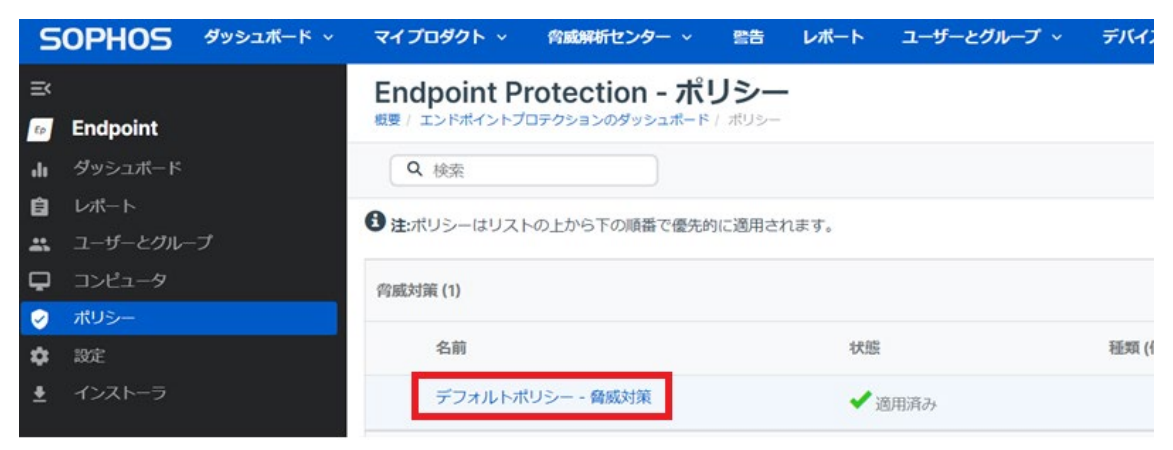

### 4. 「設定」を実行する

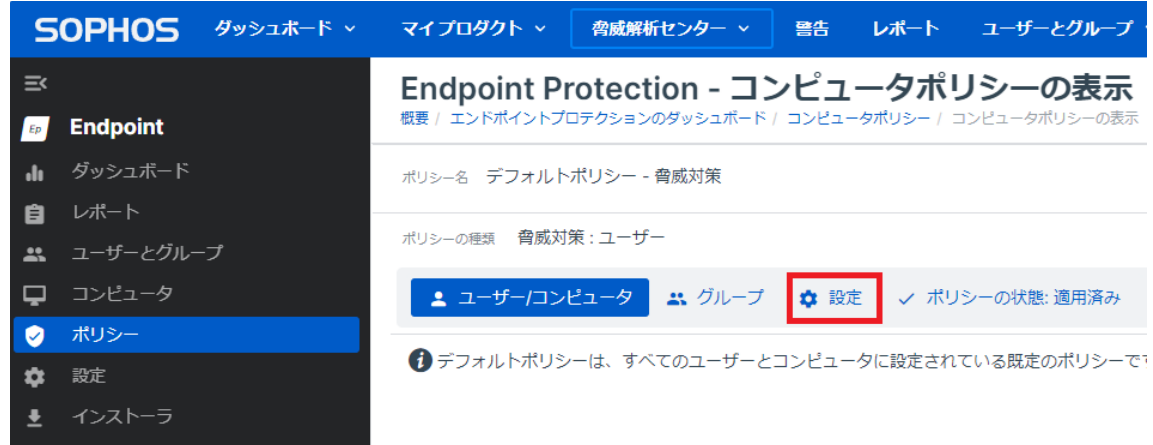

- 5. 「プロセス書き換え攻撃を防止する」チェックボックスを OFF に設定する
- 6. 「ダイナミックシェルコード対策」を OFF に設定する

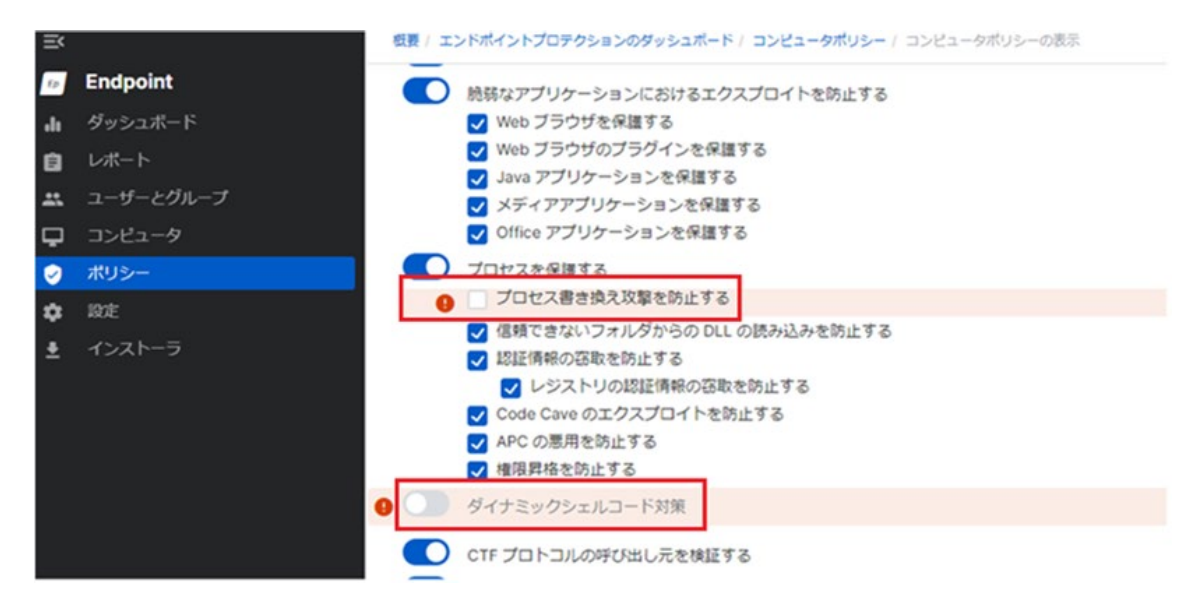

## 7. 設定を保存する

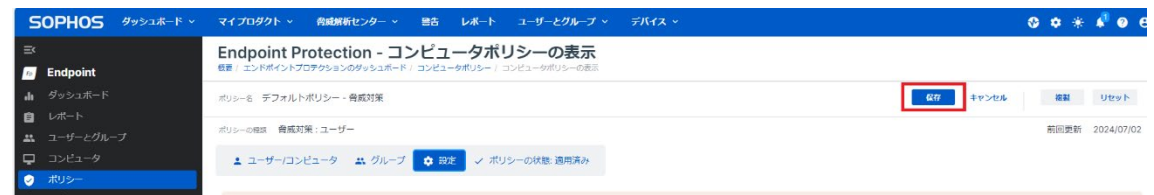

8. クライアント PC 側で OS を再起動する

## ■ **原因**

SOPHOS 側での誤認識となります。 進展がありましたら、当該お知らせに追記いたします。

本案内に関するお問い合わせは、下記窓口までお問い合わせください。

- ▼福井コンピュータグループお客様サポートセンター 建築商品フリーダイヤル : <http://hd.fukuicompu.co.jp/common/support/freedial01.html> 測量·土木商品フリーダイヤル:<http://hd.fukuicompu.co.jp/common/support/freedial02.html> ナビダイヤル: <https://hd.fukuicompu.co.jp/common/support/navidial.html>
- ▼福井コンピュータグループ総合案内 ※音声ガイダンスに従い⑤番を押してください。 <https://hd.fukuicompu.co.jp/common/support/grsogo.html>

以上